# CSE 340 Spring 2015 – Project 4

Due on April 29, 2015 by 11:59 pm

#### Abstract

The goal of this project is to give you some hands-on experience with implementing a small compiler. You will write a compiler for a simple language. You will not be generating low level code. Instead, you will generate an intermediate representation (a data structure that represents the program). The execution of the program will be done after compilation by interpreting the generated intermediate representation.

### 1 Introduction

You will write a small compiler that will read an input program and represents it in an internal data structure. The data structure will contain representation of instructions to be executed as well as a part that represents the memory of the program (space for variables). Then your compiler will execute the data structure (interpret it). This means that the program will traverse the data structure and at every node it visits, it will execute the node by changing appropriate memory locations and deciding what is the next instruction to execute (program counter). The output of your compiler is the output that the input program should produce. These steps are illustrated in the following figure

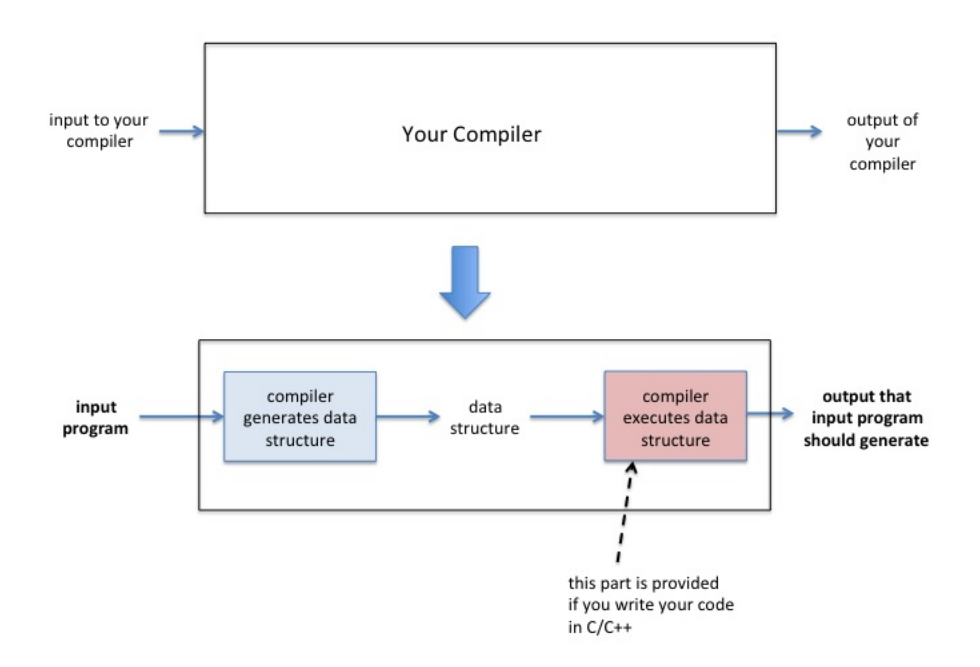

The remainder of this document is organized as follows:

- 1. Grammar Defines the programming language syntax including grammar.
- 2. Execution Semantics Describe statement semantics for if, while, switch and print statements.
- 3. How to generate the intermediate representation Explains step by step how to generate the intermediate representation (data structure). You should read this sequentially and not skip around.
- 4. Executing the intermediate representation Basically, you have two options. If you are using C or C++, you are only allowed to use the code we provide to execute the intermediate representation. If you are using Java, it describes the strict rules to follow in executing the intermediate representation. Those rules will be enforced.
- 5. Input/Output Reminds you to only use standard input and output.
- 6. Requirements Lists the programming languages allowed  $(C/C++$  or Java) and other requirements.
- 7. Submission Instructions for submitting your project.
- 8. Grading Describes the grading scheme.
- 9. Bonus Project Describes the requirements for the bonus project.

### 2 Grammar

The grammar for this project is a simplified form of the grammar from the previous project, but there are a couple extensions.

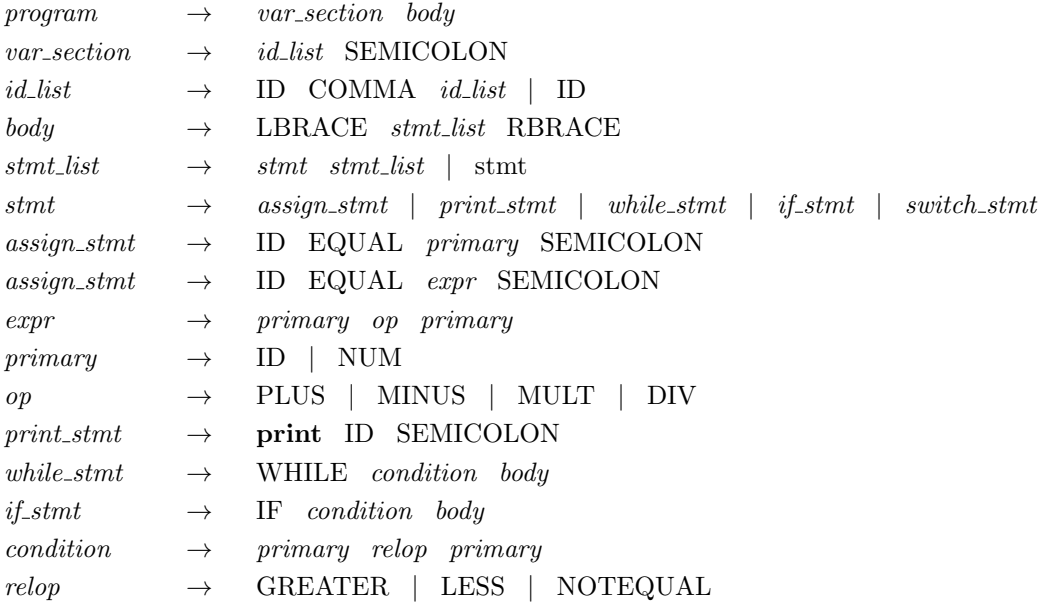

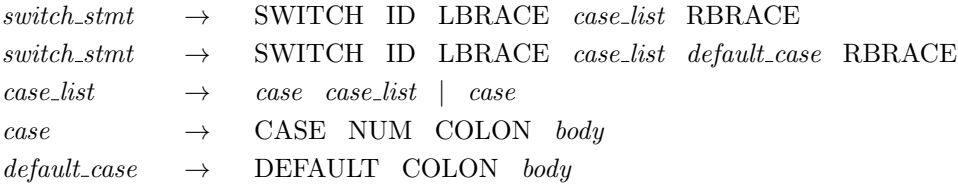

#### Some highlights of the grammar:

- 1. Expressions are greatly simplified and are not recursive.
- 2. There is no type declaration section.
- 3. Division is integer division and the result of the division of two integers is an integer.
- 4. if statement is introduced. Note that if stmt does not have else. Also, there is no SEMI-COLON after the if statement.
- 5. A *print* statement is introduced. Note that the **print** keyword is in lower case.
- 6. There is no variable declaration list. There is only one  $id\_list$  in the global scope and that contains all the variables.
- 7. There is no type specified for variables. All variables are INT by default.
- 8. All terminals are written in capital in the grammar and are as defined in the previous projects (except the print keyword)

### 3 Execution Semantics

All statements in a statement list are executed sequentially according to the order in which they appear. Exception is made for body of  $if\_stmt$ , while  $_{stmt}$  and switch  $_{stmt}$  as explained below.

#### 3.1 Boolean Condition

A boolean condition takes two operands as parameters and returns a boolean value. It is used to control the execution of while and if statements.

#### 3.2 If statement

 $if\_stmt$  has the standard semantics:

- 1. The condition is evaluated.
- 2. If the condition evaluates to **true**, the body of the  $if\_stmt$  is executed, then the next statement following the if is executed.
- 3. If the condition evaluates to **false**, the statement following the *if* in the *stmt*-list is executed

These semantics apply recursively to nested *if-stmt*.

#### 3.3 While statement

while\_stmt has the standard semantics:

- 1. The condition is evaluated.
- 2. If the condition evaluates to **true**, the body of the *while\_stmt* is executed, then the condition is evaluated again and the process repeats.
- 3. If the condition evaluates to **false**, the statement following the *while\_stmt* in the *stmt\_list* is executed.

These semantics apply recursively to nested *while\_stmt*. The code block:

WHILE condition { stmt list }

is equivalent to:

```
label: IF condition
      {
           stmt list
           goto label
      }
```
Note that goto statements do not appear in the input program, but our intermediate representation includes GotoStatement which is used in conjunction with IfStatement to represent while and switch statements.

### 3.4 Switch statement

switch\_stmt has the standard semantics:

- 1. The value of the switch variable is checked against each case number in order.
- 2. If the value matches the number, the body of the case is executed, then the statement following the *switch\_stmt* in the *stmt\_list* is executed.
- 3. If the value does not match the number, next case is evaluated.
- 4. If a default case is provided and the value does not match any of the case numbers, then the body of the default case is executed and then the statement following the *switch\_stmt* in the stmt\_list is executed.
- 5. If there is no default case and the value does not match any of the case numbers, then the statement following the *switch\_stmt* in the *stmt\_list* is executed.

These semantics apply recursively to nested *switch\_stmt*. The code block:

```
SWITCH var {
     CASE n_1 : { stmt\_list\_1 }
     ...
     CASE n_k : { stmt\_list\_k }
}
```
is equivalent to:

```
IF var == n_1 {
           stmt\_list\_1goto label
      }
      ...
      IF var == n_k {
           stmt\_list\_kgoto label
      }
label:
```
And for switch statements with default case, the code block:

```
SWITCH var {
     CASE n_1 : { stmt\_list\_1}
     ...
     CASE n_k : { stmt\_list\_k }
     DEFAULT : \{ \; \mathit{stmt\_list\_default} \; \}}
```
is equivalent to:

```
IF var == n_1 {
            stmt\_list\_1goto label
       }
       ...
      IF var == n_k {
            stmt\_list\_kgoto label
       }
       _{\small{stmt\_list\_default} }label:
```
#### 3.5 Print statement

The statement

print a;

prints the value of variable a at the time of the execution of the print statement.

### 4 How to generate the code

The intermediate code will be a data structure (a graph) that is easy to interpret and execute. I will start by describing how this graph looks for simple assignments then I will explain how to deal with while statements.

Note that in the explanation below I start with incomplete data structures then I explain what is missing and make them more complete. You should read the whole explanation.

#### 4.1 Handling simple assignments

A simple assignment is fully determined by: the operator (if any), the id on the left-hand side, and the operand(s). A simple assignment can be represented as a node:

```
struct AssignmentStatement {
    struct ValueNode* left_hand_side;
    struct ValueNode* operand1;
    struct ValueNode* operand2;
    int op; // operator
}
```
For assignment without an expression on the right-hand side, the operator is set to 0 and there is only one operand. To execute an assignment, you need the values of the operand(s), apply the operator, if any, to the operands and assign the resulting value of the right-hand side to the left hand side. For literals (NUM), the value is the value of the number. For variables, the value is the last value stored in the variable. Initially, all variables are initialized to 0.

Multiple assignments are executed one after another. So, we need to allow multiple assignment nodes to be linked to each other. This can be achieved as follows:

```
struct AssignmentStatement {
   struct ValueNode* left_hand_side;
   struct ValueNode* operand1;
   struct ValueNode* operand2;
   int op; // operator
    struct AssignmentStatement* next;
}
```
This structure only accepts ValueNode as operands. To handle literal constants (NUM), you need to create ValueNode for them and store them in the created ValueNode while parsing.

This will now allow us to execute a sequence of assignment statements represented in a linkedlist: we start with the head of the list, then we execute every assignment in the list one after the other. This is simple enough, but does not help with executing other kinds of statements. We consider them one at a time.

### 4.2 Handling print statements

The print statement is straightforward. It can be represented as

```
struct PrintStatement
{
    struct ValueNode* id;
}
```
Now, we ask: how can we execute a sequence of statements that are either assignment or print statement (or other types of statements)? We need to put both kinds of statements in a list and not just the assignment statements as we did above. So, we introduce a new kind of node: a statement node. The statement node has a field that indicates which type of statement it is. It also has fields to accommodate the remaining types of statements. It looks like this:

```
struct StatementNode {
   int type; // NOOP_STMT, GOTO_STMT, ASSIGN_STMT, IF_STMT, PRINT_STMT
   union {
        struct AssignmentStatement* assign_stmt;
        struct PrintStatement* print_stmt;
        struct IfStatement* if_stmt;
        struct GotoStatement* goto_stmt;
   };
   struct StatementNode* next;
}
```
This way we can go through a list of statements and execute one after the other. To execute a particular node, we check its type. If it is PRINT\_STMT, we execute the print\_stmt field, if it is ASSIGN STMT, we execute the assign stmt field and so on. With this modification, we do not need a next field in the AssignmentStatement structure (as we explained above), instead, we put the next field in the statement node.

This is all fine, but we do not yet know how to generate the list to execute later. The idea is to have the functions that parses non-terminals return the code for the non-terminals. For example for a statement list, we have the following pseudecode (missing many checks):

```
struct StatementNode* parse_stmt_list()
{
    struct StatementNode* st; // statement
    struct StatementNode* stl; // statement list
    st = parse_stmt();
    if (nextToken == start of a statement list)
    {
        stl = parse_stmt_list();
        append stl to st; \frac{1}{1 + \text{ this}} is pseudecode
        return st;
    }
    else
    {
        ungetToken();
        return st;
    }
}
```
And to parse body we have the following pseudecode:

```
struct StatementNode* parse_body()
{
    struct StatementNode* stl;
   match LBRACE
    stl = parse_stmt_list();
   match RBRACE
    return stl;
}
```
#### 4.3 Handling if and while statements

More complications occur with if and while statements. The structure for an if statement can be as follows:

```
struct IfStatement {
   int condition_op;
    struct ValueNode* condition_operand1;
    struct ValueNode* condition_operand2;
    struct StatementNode* true_branch;
    struct StatementNode* false_branch;
}
```
The condition op, condition operand1 and condition operand2 fields are the operator and operands of the condition of the  $if$  statement. To generate the node for an  $if$  statement, we need to put together the *condition*, and *stmt*-list that are generated in the parsing of the if statement.

The true branch and false branch fields are crucial to the execution of the  $if$  statement. If the condition evaluates to true then the statement specified in true branch is executed otherwise the one specified in false branch is executed. We need one more type of node to allow loop back for while statements. This is a GotoStatement.

```
struct GotoStatement {
    struct StatementNode* target;
}
```
To generate code for the *while* and *if* statements, we need to put a few things together. The outline given above for stmt\_list needs to be modified as follows (this is missing details and shows only the main steps).

```
struct StatementNode* parse_stmt()
{
    ...
    create statement node st
    if next token is IF
    {
        st->type = IF_STMT;
                                                          // note that if-node is pseudecode and is not
                                                          // a valid identifier in C, C++ or Java
        st->if_stmt = if-node;
        parse the condition and set if-node->operator, if-node->op1 and if-node->op2
        if-node->true_branch = parse_body(); // parse_body returns a pointer to a list of statements
        create no-op node // this is a node that does not result
                                                          // in any action being taken
        append no-op node to the body of the if \frac{1}{1 + \frac{1}{1 + \frac{1}{1}} // this requires a loop to get to the end of
                                                          // if-node->true_branch by following the next field
                                                          // you know you reached the end when next is NULL
                                                          // it is very important that you always appropriately
                                                          // initialize fields of any data structures
                                                          // do not use uninitialized pointers
        set if-node->false_branch to point to no-op node
        set st->next to point to no-op node
        ...
    } else ...
}
```
The following diagram shows the desired structure for the if statement:

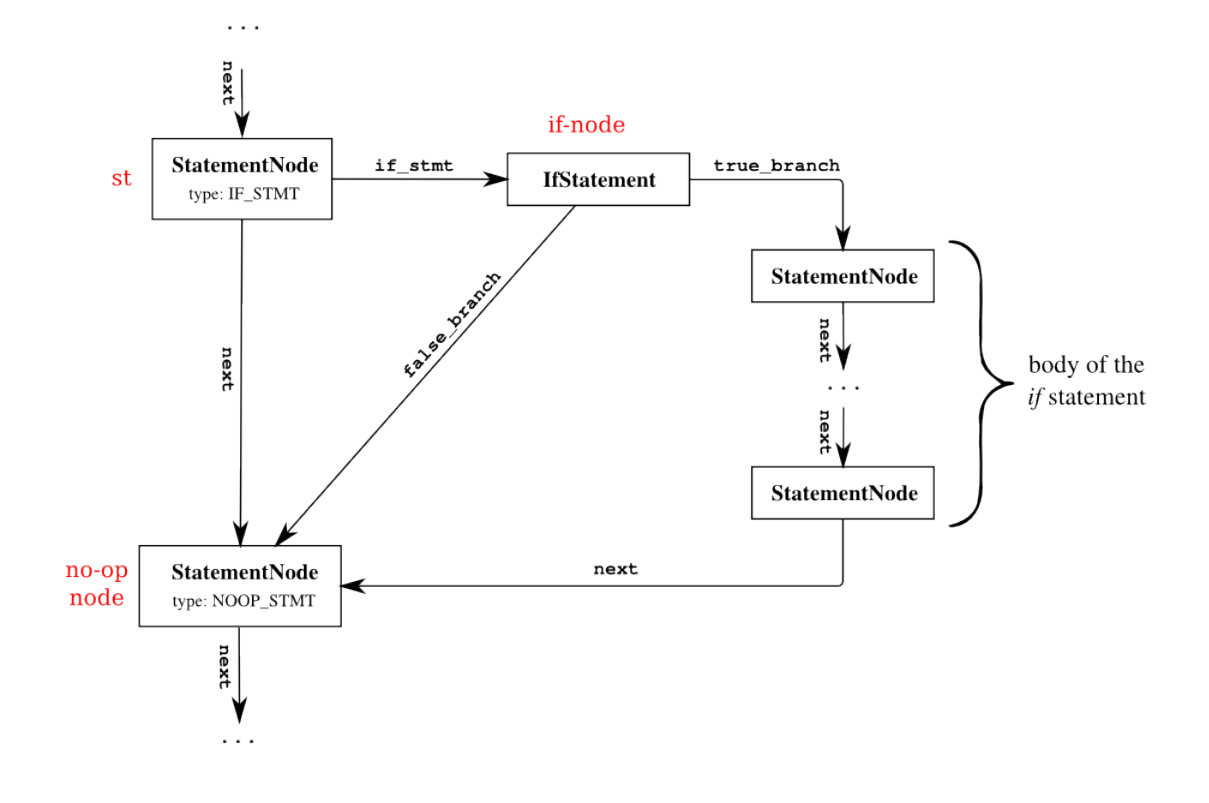

The *stmt*-list code should be modified because of the extra no-op node:

```
struct StatementNode* parse_stmt_list()
{
     struct StatementNode* st; // statement
     struct StatementNode* stl; // statement list
    st = parse_stmt();
    if (nextToken == start of a statement list)
    {
         stl = parse_stmt_list();
         if st->type == IF_STMT
         {
             append stl to the no-op node that follows st
             // st
             // |<br>// V
             //<br>//
                       // no-op
             \frac{1}{1} \frac{1}{1} \frac{1}{1}\frac{1}{2}\frac{1}{1} stl
         }
         else
         {
             append stl to st;
             // st
             \frac{1}{11} \frac{1}{11}\frac{1}{2}\frac{1}{\sqrt{2}} stl
        }
         return st;
    }
    else
    {
         ungetToken();
         return st;
    }
}
```
Handling while statement is similar. Here is the outline for parsing a while statement and creating the data structure for it:

```
...
create statement node st
if next token is WHILE
{
   \emph{st->type = IF\_STMT;} \emph{ // handling WHICH using if and go to nodes}create if-node // if-node is not a valid identifier see
                                            // corresponding comment above
   st->if_stmt = if-node
   parse the condition and set if-node->operator, if-node->op1 and if-node->op2
   if-node->true_branch = parse_body();
   create a new statement node gt // This is of type StatementNode
   gt->type = GOTO_STMT;
   create goto-node // This is of type GotoStatement
   gt->goto_stmt = goto-node;
   goto-node->target = st; // to jump to the if statement after
                                            // executing the body
```

```
append gt to the body of the while \frac{1}{2} append gt to the body of the while
                                                    // this requires a loop. check the comment
                                                    // for the if above.
   create no-op node
   set if-node->false_branch to point to no-op node
    set st->next to point to no-op node
}
...
```
The following diagram shows the desired structure for the while statement:

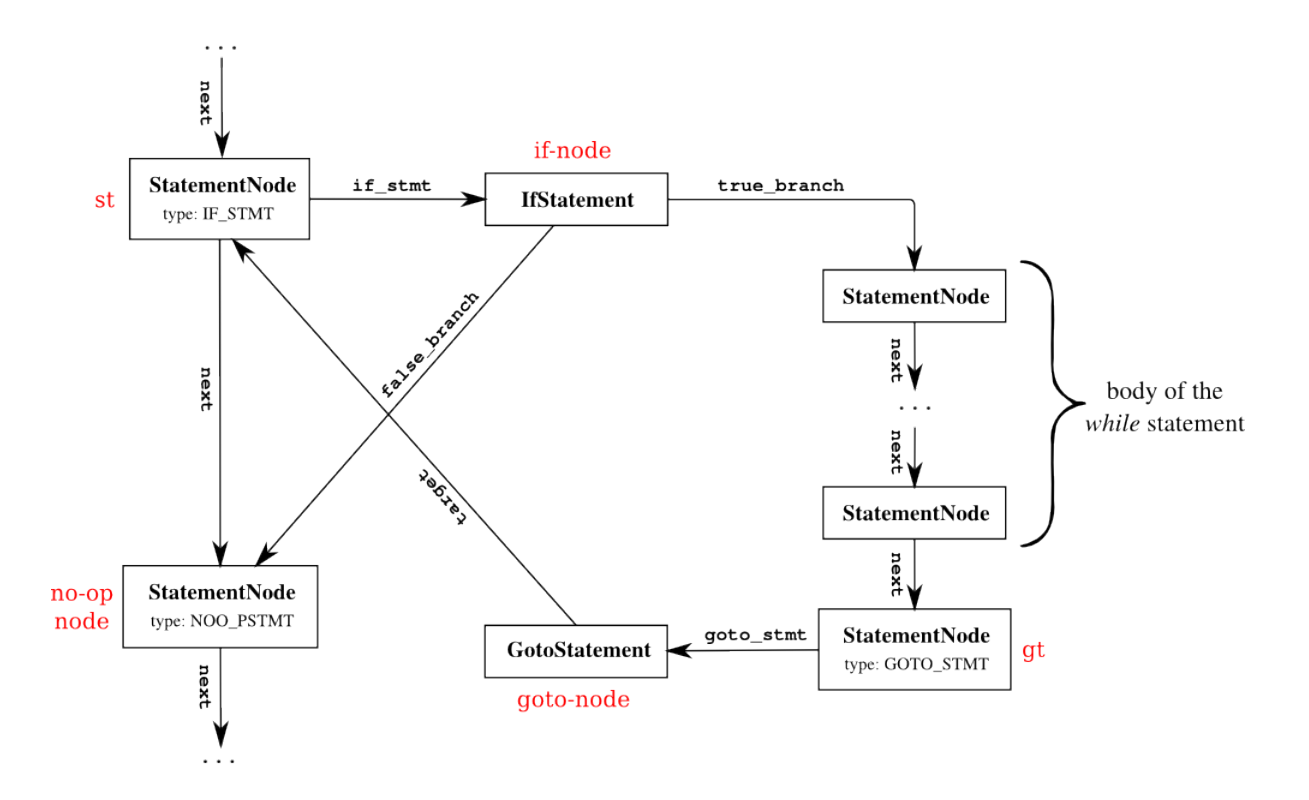

### 4.4 Handling switch statement

You can handle the *switch* statement similarly. Use a combination of IfStatement and GotoStatement to support the semantics of the switch statement. See section 3.4 for more information.

## 5 Executing the intermediate representation

After the graph data structure is built, it needs to be executed. Execution starts with the first node in the list. Depending on the type of the node, the next node to execute is determined. The general form for execution is illustrated in the following pseudo-code.

```
pc = first node
while (pc \neq NULL){
    switch (pc->type)
    {
       case ASSIGN_STMT: // code to execute pc->assign_stmt ...
                        pc = pc->next
       case IF_STMT: // code to evaluate condition ...
                        // depending on the result
                        // pc = pc->if_stmt->true_branch
                        // or
                        // pc = pc->if_stmt->false_branch
       case NOOP_STMT: pc = pc->next
       case GOTO_STMT: pc = pc->goto_stmt->target
      case PRINT_STMT: // code to execute pc->print_stmt ...
                        pc = pc->next
   }
}
```
Executing the graph should be done non-recursively and without any function calls. Even helper functions are not allowed for the execution of the graph. This is a requirement that will be checked by inspecting your code. Little credit will be assigned if this requirement is not met.

 $C/C++$  implementations If you are developing in C or  $C++$ , we have provided you with the data structures and the code to execute the graph and you must use it. There are two files compiler.h and compiler.c, you need to write your code in separate file(s) and include compiler.h. The entry point of your code is a function declared in compiler.h:

```
struct StatementNode* parse_generate_intermediate_representation();
```
You need to implement this function. The main() function is given in compiler.c:

```
int main()
{
    struct StatementNode * program;
   program = parse_generate_intermediate_representation();
    execute_program(program);
   return 0;
}
```
It calls the function that you will implement which is supposed to parse the program and generate the intermediate representation, then it calls the execute program function to execute the program. You should not modify any of the given code. In fact if you write your program in C or  $C_{++}$ , you should only submit the file(s) that contain your own code and we will add the given part and compile the code before testing. If you write your program in Java, you should strictly follow the guidelines for executing the intermediate representation.

## 6 Input/Output

The input will be read from standard input. We will test your programs by redirecting the standard input to an input file. You should NOT specify a file name from which to read the input. Output should be written to standard output.

### 7 Requirements

- 1. Write a compiler that generates intermediate representation for the code and write an interpreter to execute the intermediate representation. The interpreter is provided for  $C/C++$ implementations.
- 2. Language: You can use Java, C, or C++ for this assignment.
- 3. Any language other than Java, C or  $C_{++}$  is not allowed for this project.
- 4. If you use C or C++ for this project, you should use the provided code and only implement the required functions.
- 5. If you use Java, you will need to write everything yourself but the requirements on how to execute the intermediate representation will be checked manually when grading.
- 6. Platform: As previous projects, the reference platform is CentOS 6.6
- 7. You can assume that there are no syntax or semantic errors in the input program.

### 8 Submission

- 1. Submit your code on the course website by the deadline. Submission by email or other forms are NOT accepted.
- 2. You should submit the bonus separately from the main submission.
- 3. As always, input is from standard input and output is to standard output.
- 4. If you use  $C/C++$  then only submit *your own code*. Do NOT submit compiler.h and compiler.c. These files are automatically added to your submission (this does not apply to the bonus project or Java submissions).

### 9 Grading

The test cases provided with the assignment as well as those posted on the course website, do not contain any test case for *switch* statement. However, test cases with *switch* statements will be added for grading the project. The additional test cases will account for 10% of the assignment grade. Make sure you test your code extensively with input programs that contain switch statements.

### 10 Bonus Project

#### 10.1 Bonus Project Options

You have three options for the bonus project:

- 1. Resubmit project 2. For this option you are given another chance to submit project 2. The grade you obtain will be reduced by 30% (as if it is 3 days late) and replaces the grade you already obtained on project 2. So, if your grade for project 2 was 20 and your grade for the replacement is 90, the grade for project 2 will be changed from 20 to 63 ( $63 = 90$  reduced by 30%)
- 2. Resubmit project 3. For this option you are given another chance to submit project 3. The grade you obtain will be reduced by 30% (as if it is 3 days late) and replaces the grade you already obtained on project 3. So, if your grade for project 3 was 20 and your grade for the replacement is 100, the grade for project 3 will be changed from 20 to 70 (70 = 100 reduced by 30%)
- 3. Do a new project that replaces the lowest grade between project 2 and project 3. The grade you obtain under this option will replace the lower of the two grades that you obtained on project 2 or 3 (if the grade you obtain on the bonus is lower than what you already got on projects 2 and 3, no replacement is made).

If you make multiple submissions, only the last submission will count.

#### 10.2 New Bonus Project (option 3)

Support the following grammar:

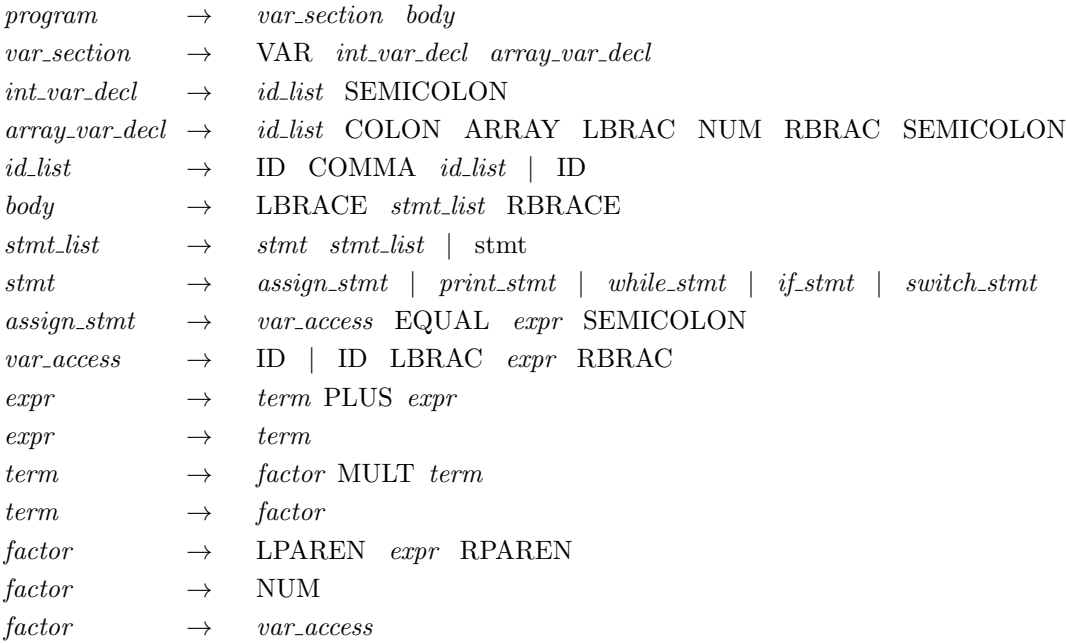

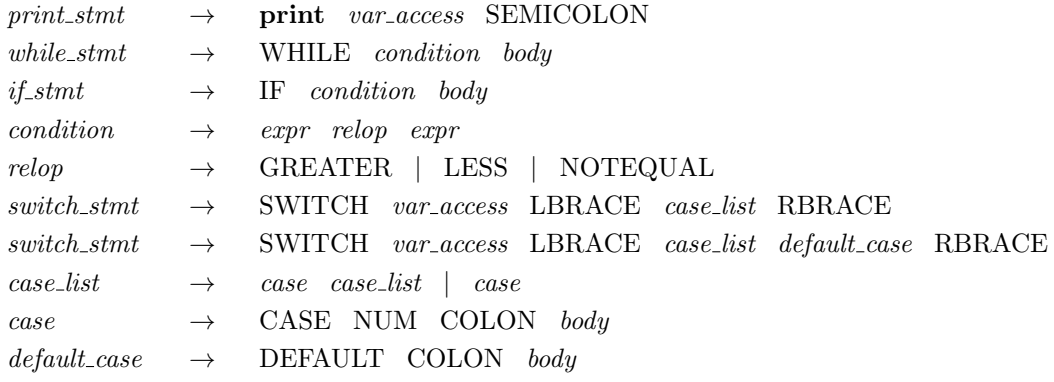

Note that LBRAC is "[" and LBRACE is "{". The former is used for arrays and the latter is used for body. Assume that all arrays are integer arrays and are indexed from 0 to  $size$  - 1, where size is the size of the array specified in the var-section after the ARRAY keyword and between "[" and "]".

The data structures and code that we have provided for the regular assignment will not be enough for the bonus, you will need to modify those to support arrays. Submit all code files for the bonus project (including the modified compiler.h and compiler.c).

All restrictions imposed on the execution of the intermediate representation for the regular project apply to the bonus project as well. You are not allowed to call any functions while executing the intermediate representation. You are not allowed to execute the program recursively.